#### Geschäftsverlauf und Lage der Gesellschaft

Die Aufgaben der Gemeinschaftswerk Hattingen GmbH (GWH) liegen seit endgültiger Stilllegung des Kraftwerks im Jahr 1984 in der Abwicklung des Unternehmens. Dazu gehören die Erfüllung noch bestehender Verpflichtungen, insbesondere aus dem Personalbereich, und die Verwaltung der Beteiligung an der Hochtemperatur-Kernkraftwerk GmbH (HKG) Gemeinsames Europäisches Unternehmen, Hamm. GWH ist an dieser Gesellschaft mit 12 % beteiligt.

Die Tätigkeiten der HKG bestanden im Geschäftsjahr 2015 in dem Betrieb des Sicheren Einschlusses, der seit dem 28. Februar 1997 hergestellt ist. Besondere Vorkommnisse traten nicht auf. Die wirtschaftliche Absicherung der geordneten Restabwicklung ist durch den zwischen der Bundesrepublik Deutschland, dem Land Nordrhein-Westfalen, der HKG und deren Gesellschaftern im November 1989 abgeschlossenen Rahmenvertrag gegeben. Im Rahmenvertrag hat das Land NRW im Einvernehmen mit dem Bund erklärt, dass Fehlbeträge für Maßnahmen nach Herstellung des Sicheren Einschlusses und nach der Abklingphase in Abstimmung zwischen Bund und Land geregelt werden. Gemäß der 2. Ergänzungsvereinbarung zum Rahmenvertrag haben sich Bund, Land und Gesellschafter - zuletzt am 21. Februar 2013 - über die Finanzierung für die Phase nach 2009 ins Benehmen gesetzt und die Finanzierung der geordneten Restabwicklung des THTR 300 für die Zeit nach dem 31. Dezember 2009 bis Ende 2022 mit einer weiteren Ergänzungsvereinbarung zum Rahmenvertrag endverhandelt. Die 3. Ergänzungsvereinbarung wurde am 22. Oktober 2014 wirksam.

An GWH sind die RWE Power Aktiengesellschaft (RWE Power) mit einem Anteil von 52 % und die WSW Wuppertaler Stadtwerke GmbH (WSW GmbH) mit einem Anteil von 48 % beteiligt. Durch ein Darlehen der WSW GmbH sowie durch einen teilweisen Stimmrechtsverzicht von RWE Power besteht materiell Parität zwischen den beiden Gesellschaftern.

Die Vermögenslage der GWH ist im Wesentlichen durch die Ansprüche gegen die Gesellschafter sowie die WSW Energie & Wasser AG (WSW AG) bestimmt. Wie im Vorjahr bilden sie mit fast 100 % den hauptsächlichen Anteil der Bilanzsumme von 24.243 T€ (Vorjahr: 25.463 T€). Diese im Umlaufvermögen ausgewiesenen Beträge gewährleisten die Erfüllung der Verpflichtungen aus dem Abwicklungsbetrieb, für die entsprechende Rückstellungen auf der Kapitalseite ausgewiesen sind. Im Wesentlichen sind dies mit 21.567 T€ (Vorjahr: 22.466 T€) die Rückstellungen für Pensionen und ähnliche Verpflichtungen.

Die Finanzmittelausstattung ergibt sich aus den vertraglichen Regelungen mit den Gesellschaftern, Laufende Zahlungen werden durch RWE Power abgewickelt. Dieser Mittelabfluss ist hälftig durch die WSW AG zu tragen und wird quartärlich abgerufen. Die Liquidität ist in diesem Zusammenhang mit einem Anspruch zum Bilanzstichtag gegen RWE Power in Höhe von 5.596 T€ (Vorjahr: 7.093 T€) und gegen WSW AG in Höhe von 5.663 T€ (Vorjahr: 6.783 T€) jederzeit gewährleistet.

Wie im Vorjahresbericht prognostiziert, hat der Abwicklungsbetrieb im Geschäftsjahr 2015 bei GWH zu einem negativen Ergebnis geführt. Das negative Ergebnis beläuft sich auf 1.293 T€ (Vorjahr: 650 T€) und stellt bei GWH den relevanten finanziellen Leistungsindikator dar. Es wird gemäß bestehender Verlustübernahmeerklärungen wie im Vorjahr vollständig durch die Gesellschafter ausgeglichen. Die negative Veränderung gegenüber dem Vorjahr resultiert aus der Entwicklung der Verpflichtungen zur Pensions- und Hinterbliebenenversorgung.

GWH beschäftigt kein eigenes Personal. Die kaufmännische Verwaltung erfolgt dienstleistend durch RWE Power.

## **Chancen und Risiken**

Zur Vermeidung existenzbedrohender Verluste streben wir eine kontinuierliche Früherkennung von Risiken und Chancen und deren systematische Berücksichtigung in unseren unternehmerischen Entscheidungsprozessen an. Unter Beachtung möglicher Risiken werden alle sich bietenden Chancen genutzt, um die Abwicklung optimal zu gewährleisten.

Mit der Schaffung eines Risikobewusstseins auf allen Unternehmensebenen, das den bewussten und kontrollierten Umgang mit Risiken sicherstellen soll, etablieren wir eine nachhaltige Risikokultur.

Die Gesellschaft ist über die RWE Power in das konzernweite Risikomanagementsystem einbezogen. Die kontinuierliche Früherkennung von Risiken erfolgt mittels einer standardisierten Erfassung, Bewertung und Steuerung, unterstützt durch Fachabteilungen der RWE Power. Identifizierte Risiken werden hinsichtlich der erwarteten Schadenshöhe und ihrer Eintrittswahrscheinlichkeit bewertet bzw. klassifiziert. Im Hinblick auf die Beurteilung der Schadenshöhe bilden das betriebliche Ergebnis und das Eigenkapital den Wertmaßstab.

Die künftige Entwicklung des Zinsniveaus kann sich wesentlich auf den Wertansatz der bilanzierten Pensionsrückstellungen auswirken.

Bestandsgefährdende Risiken und solche mit einem wesentlichen Einfluss auf die Vermögens-, Finanz- und Ertragslage bestehen nicht und sind aus heutiger Sicht nicht zu erwarten.

# **Ausblick**

 $\bar{z}$ 

Auch im folgenden Geschäftsjahr wird die Gesellschaft ihren Altersversorgungsverpflichtungen nachkommen, wobei mit einem negativen Ergebnis auf gleichbleibendem Niveau zu rechnen ist.

Gemeinschaftswerk Hattingen Gesellschaft mit beschränkter Haftung

Essen

Jahresabschluss zum Geschäftsjahr vom 1. Januar 2015 bis 31. Dezember 2015

# Bilanz

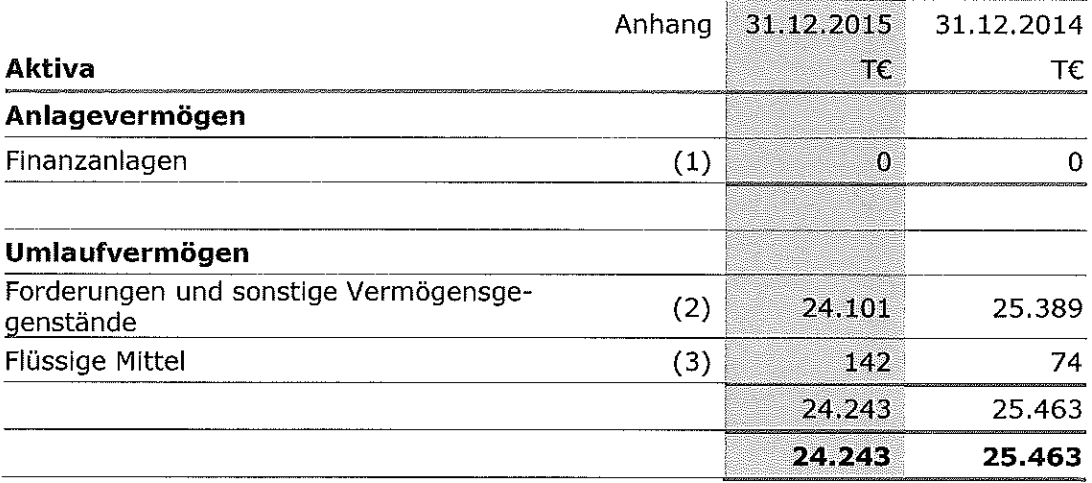

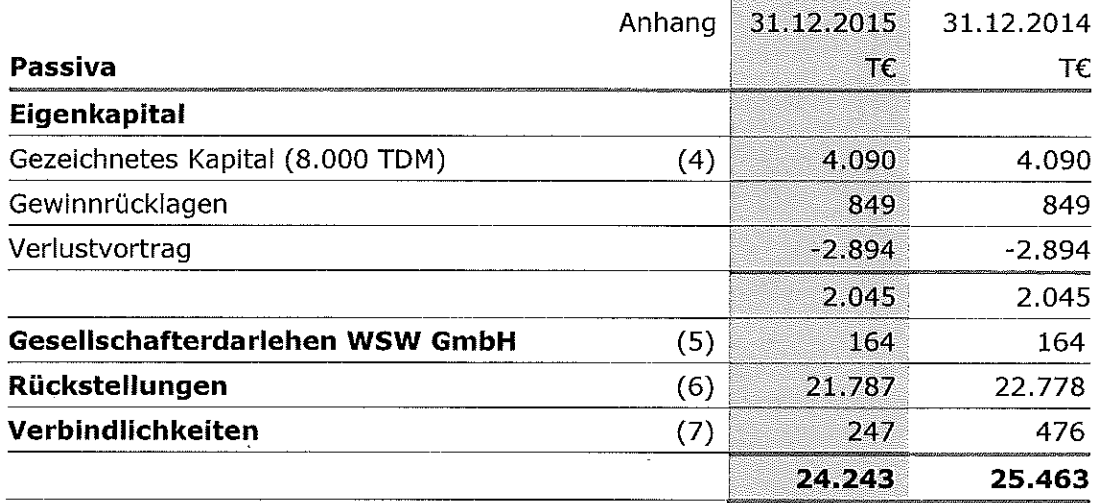

# Gewinn- und Verlustrechnung

 $\sim$   $^{\prime}$ 

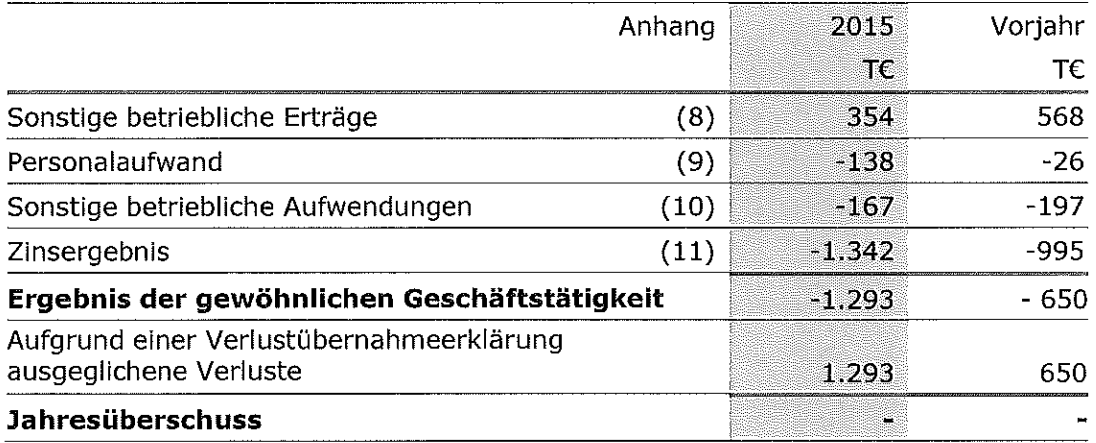

 $\sim$   $\sim$ 

 $\bar{z}$ 

# Anhang

# Allgemeine Grundlagen

Die Gemeinschaftswerk Hattingen GmbH mit Sitz in Essen (GWH), betreibt seit endgültiger Stilllegung des Kraftwerks im Jahr 1984 die Abwicklung des Unternehmens. Dazu gehören die Erfüllung noch bestehender Verpflichtungen, insbesondere aus dem Personalbereich, und die Verwaltung der Beteiligung an der Hochtemperatur-Kernkraftwerk GmbH (HKG) Gemeinsames Europäisches Unternehmen, Hamm. Die Gesellschaft ist im Handelsregister B des Amtsgerichts Hamm unter HRB 15743 eingetragen.

Gesellschafter der GWH sind die RWE Power AG, Köln und Essen (RWE Power) und die WSW Wuppertaler Stadtwerke GmbH, Wuppertal (WSW GmbH).

Mit Datum vom 13. Dezember 2010 haben sich die Gesellschafter verpflichtet, Fehlbeträge hälftig insoweit auszugleichen, dass nach Zahlung beider Gesellschafter ein bilanzielles Eigenkapital in Höhe von mehr als 50 % des Stammkapitals erhalten bleibt.

Der Jahresabschluss ist nach den Vorschriften des Handelsgesetzbuchs (HGB), GmbH-Gesetzes (GmbHG) und Energiewirtschaftsgesetzes (EnWG) aufgestellt.

Es handelt sich um eine Kleinstkapitalgesellschaft gemäß § 267a Abs. 1 HGB. Die Verpflichtung zur Aufstellung nach den für große Kapitalgesellschaften geltenden Vorschriften ergibt sich aus § 9 des Gesellschaftsvertrages.

GWH wird bei der RWE Aktiengesellschaft - alleinige Gesellschafterin der RWE Power - nach den Regelungen der IFRS (International Financial Reporting Standards) als assoziiertes Unternehmen zu fortgeführten Anschaffungskosten in den Konzernabschluss einbezogen. Beim Gesellschafter WSW GmbH erfolgt eine anteilmäßige Konsolidierung gemäß § 310 HGB. Die Konzernabschlüsse werden beim Betreiber des Bundesanzeigers eingereicht und bekannt gemacht und sind im Bundesanzeiger erhältlich.

Der Jahresabschluss wird in Euro (€) aufgestellt; die Beträge werden in Tausend Euro (T€) angegeben. Werte kleiner als 500 € werden mit "0" ausgewiesen.

Um die Klarheit der Darstellung zu verbessern, sind einzelne Posten der Bilanz und der Gewinn- und Verlustrechnung zusammengefasst. Diese Posten sind im Anhang gesondert ausgewiesen und erläutert.

Die Gewinn- und Verlustrechnung ist nach dem Gesamtkostenverfahren aufgestellt.

Das Geschäftsjahr entspricht dem Kalenderjahr.

# Bilanzierungs- und Bewertungsmethoden

## **Aktiva**

Die Beteiligung an der Hochtemperatur-Kernkraftwerk GmbH (HKG) ist auf den Erinnerungswert abgeschrieben.

Forderungen und sonstige Vermögensgegenstände sind zum Nennwert bewertet.

Flüssige Mittel sind zum Nennwert angesetzt.

## **Passiva**

Das gezeichnete Kapital ist zum Nennwert bilanziert.

Bei der Bemessung der Rückstellungen wird allen erkennbaren Risiken und ungewissen Verbindlichkeiten Rechnung getragen. Der Wertansatz erfolgt in Höhe des nach vernünftiger kaufmännischer Beurteilung notwendigen Erfüllungsbetrages unter Berücksichtigung geschätzter künftiger Kostensteigerungen. Rückstellungen mit einer Restlaufzeit von mehr als einem Jahr werden mit dem von der Deutschen Bundesbank veröffentlichten durchschnittlichen Marktzinssatz der vergangenen sieben Jahre laufzeitadäquat abgezinst.

Die Rückstellungen für Pensionen und ähnliche Verpflichtungen werden auf der Grundlage versicherungsmathematischer Berechnungen unter Berücksichtigung der "Richttafeln 2005 G" von Prof. Dr. Klaus Heubeck - die eine generationenabhängige Lebenserwartung berücksichtigen - nach dem Anwartschaftsbarwertverfahren (Projected Unit Credit-Methode) gebildet. Sie werden mit dem von der Deutschen Bundesbank veröffentlichten durchschnittlichen Marktzins der vergangenen sieben Jahre abgezinst, der sich bei einer angenommenen Restlaufzeit von 15 Jahren ergibt (§ 253 Abs. 2 S. 2 HGB). Der Zinssatz im Dezember 2015 beträgt 3,89 % (Vorjahr: 4,53 %).

Die Pensionsrückstellungen umfassen neben den vertraglich zugesagten Barbezügen Rückstellungen für Deputatverpflichtungen, die auf der Basis des Ablösebetrages beziehungsweise der Selbstkosten bewertet werden.

Im Rahmen weiterer Rechnungsannahmen wurden folgende jährliche Lohn- und Gehaltssteigerungen und Rentensteigerungen zu Grunde gelegt:

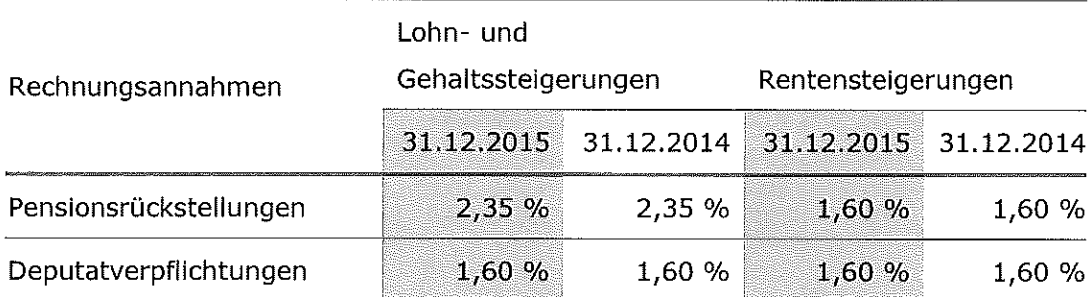

Verbindlichkeiten werden zum Erfüllungsbetrag angesetzt.

# **Latente Steuern**

Aktive Steuerlatenzen aus dem Abgleich von Handels- und Steuerbilanz ergeben sich aus der unterschiedlichen Bewertung der Pensionsrückstellungen und werden in Ausübung des Wahlrechts des § 274 Abs. 1 Satz 2 HGB nicht aktiviert. Für die Berechnung der latenten Steuern beträgt der Satz 31,4 %.

# Erläuterungen zur Bilanz

# (1) Finanzanlagen

Unter den Finanzanlagen ist ausschließlich die auf den Erinnerungswert abgeschriebene Beteiligung an der Hochtemperatur-Kernkraftwerk GmbH (HKG) ausgewiesen.

# (2) Forderungen und sonstige Vermögensgegenstände

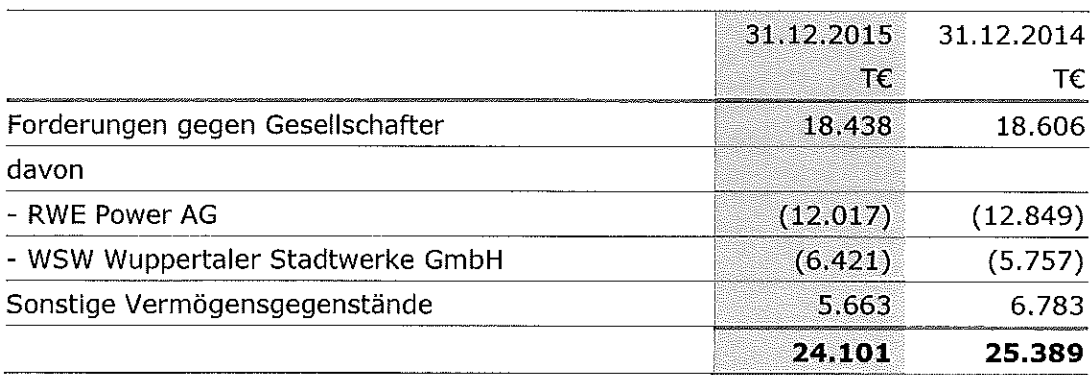

Die Forderungen gegen Gesellschafter bestehen aus der Verpflichtung zur Abwicklung der Gesellschaft und werden bedarfsgerecht abgerufen. Gleichlautende, kurzfristige Ausleihungen sind mit jeweils 5.775 T€ (Vorjahr: 5.431 T€) enthalten. Weiterhin sind Verlustausgleichsforderungen mit jeweils 646 T€ (Vorjahr: 325 T€) berücksichtigt.

Die sonstigen Vermögensgegenstände enthalten mit 5.663 T€ (Vorjahr: 6.783 T€) fast ausschließlich die anteiligen Forderungen gegen WSW AG aus der Verpflichtung zur Abwicklung der Gesellschaft.

Forderungen mit einer Restlaufzeit von mehr als einem Jahr bestehen in Höhe von 20.384 T€ (Vorjahr: 22.206 T€).

#### (3) Flüssige Mittel

Dieser Posten enthält ausschließlich Guthaben bei Kreditinstituten.

#### (4) Gezeichnetes Kapital

Das Stammkapital wird wie folgt gehalten:

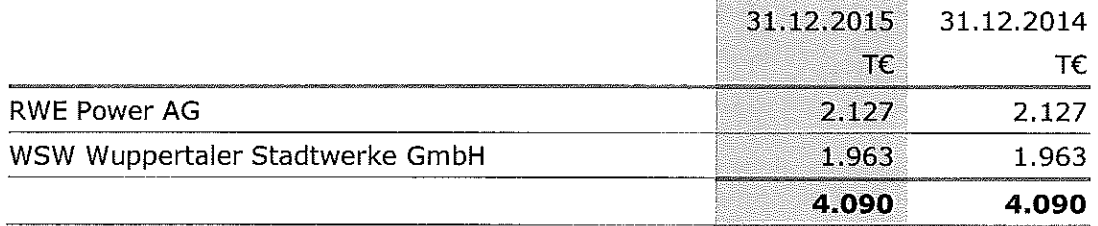

#### (5) Gesellschafterdarlehen WSW GmbH

Das Gesellschafterdarlehen hat eine Restlaufzeit von mehr als fünf Jahren.

#### (6) Rückstellungen

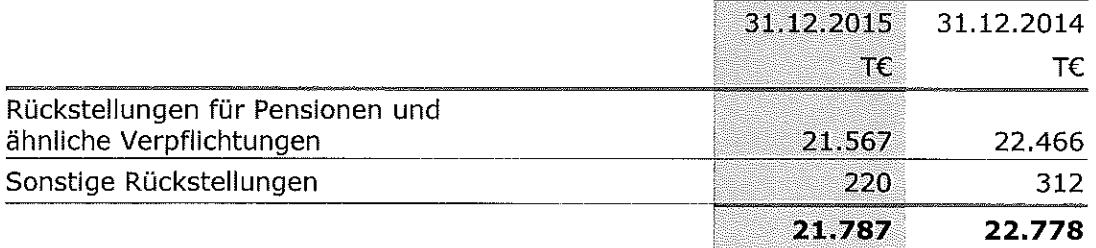

Bei den sonstigen Rückstellungen handelt es sich im Wesentlichen um Verpflichtungen aus der 2. Ergänzungsvereinbarung zum Rahmenvertrag HKG zur geordneten Restabwicklung des Projektes THTR 300 zur Absicherung ggf. nachträglicher Abrechnungen für den Zeitraum bis 2009. Sie werden als "kurzfristig" charakterisiert. Weiterhin sind im Vorjahreswert ausstehende Abrechnungen aus der Verpflichtung zur Energielieferung an ehemalige Werksangehörige enthalten.

# (7) Verbindlichkeiten

Die hier ausschließlich ausgewiesenen sonstigen Verbindlichkeiten beinhalten mit 198 T€ (Vorjahr: 442 T€) Verpflichtungen gem. "Personalüberleitungsverträge und Vereinbarungen über die Pensions- und Hinterbliebenenversorgung". Weiterhin sind mit 43 T€ (Vorjahr: 34 T€) Verbindlichkeiten aus Steuern ausgewiesen.

Alle Verbindlichkeiten haben eine Restlaufzeit von bis zu einem Jahr.

Sonstige finanzielle Verpflichtungen und Haftungsverhältnisse bestehen zum Bilanzstichtag nicht.

# Erläuterungen zur Gewinn- und Verlustrechnung

# (8) Sonstige betriebliche Erträge

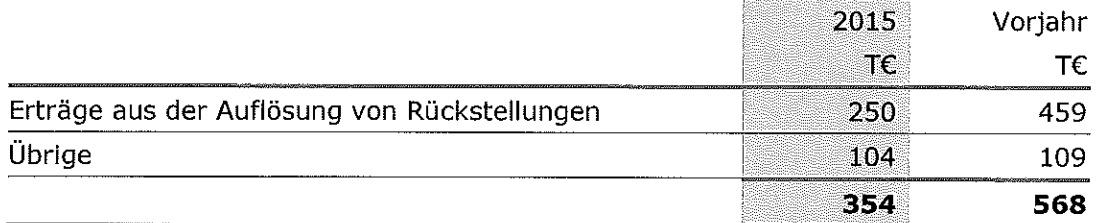

Unter Übrige sind wie im Vorjahr hauptsächlich Erträge aus der Energieabrechnung an ehemalige Werksangehörige ausgewiesen.

# (9) Personalaufwand

Dieser Posten beinhaltet ausschließlich Aufwendungen für Altersversorgung.

GWH beschäftigt kein eigenes Personal. Die kaufmännischen Aufgaben werden dienstleistend durch RWE Power wahrgenommen.

# (10) Sonstige betriebliche Aufwendungen

Unter den sonstigen betrieblichen Aufwendungen werden hauptsächlich die vom Gesellschafter RWE Power berechneten Entgelte für die kaufmännische Verwaltung sowie die Strombezugskosten für die Belieferung an ehemalige Werksangehörige ausgewiesen.

## (11) Zinsergebnis

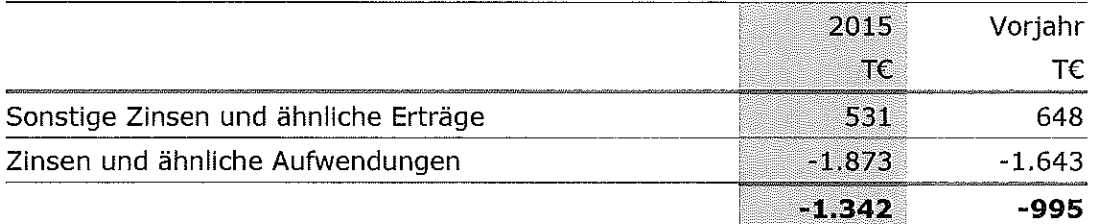

Bei den sonstigen Zinsen und ähnlichen Erträgen handelt es sich mit 501 T€ (Vorjahr: 598 T€) im Wesentlichen um Zinserträge aus den Kreditlinienvereinbarungen mit RWE Power und WSW AG. Die Zinsen und ähnlichen Aufwendungen beinhalten vollumfänglich die Zinszuführung zu den Altersversorgungsrückstellungen.

# Ergänzende Erläuterungen

## Gesamthonorar des Abschlussprüfers

Zum Abschlussstichtag belief sich das vom Abschlussprüfer berechnete Gesamthonorar für auf das Geschäftsjahr entfallende Dienstleistungen auf 5 T€ (Vorjahr: 5 T€). Das als Aufwand erfasste Honorar entfiel vollständig auf die Abschlussprüfungsleistungen.

## Geschäftsführer

Mitglieder der Geschäftsführung sind:

#### **Bernhard Bogun**

Leiter Finanz- und Rechnungswesen, Konzerncontrolling bei der WSW Wuppertaler Stadtwerke GmbH

# Cornelia Oberthür

Leiterin CoE Accounting Generation bei der RWE Group Business Services GmbH

Sie erhalten für Ihre Tätigkeit keine Vergütung.

Für laufende Bezüge ehemaliger Geschäftsführer und deren Hinterbliebener wurden 160 T€ (Vorjahr: 156 T€) aufgewandt. Die Rückstellungen für Pensionszusagen an diesen Personenkreis beliefen sich am Bilanzstichtag auf 1.685 T€ (Vorjahr: 1.626 TE).

Anhang

 $\overline{\phantom{a}}$ 

Essen, den 10. März 2016

Gemeinschaftswerk Hattingen GmbH

Die Geschäftsführung

Bogun

Oberthür

l,